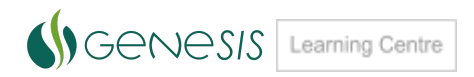

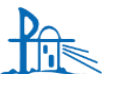

Compass Quick Guides - Finding a School

## **How do I find my school in compass?**

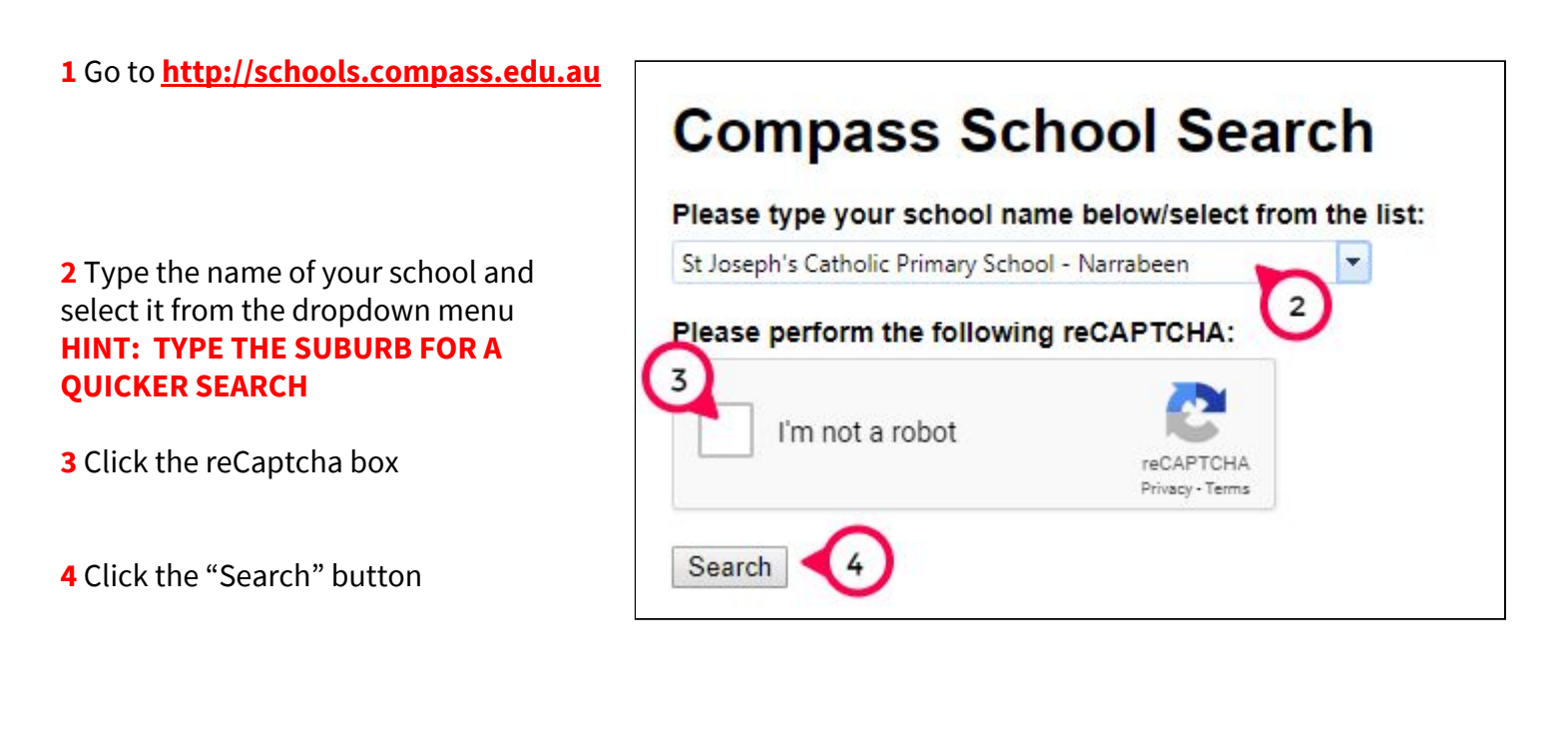

**5** Click the link to continue to your school portal

St Joseph's Catholic Primary School - Narrabeen Parent Portal 5 Click here to continue

**6** To login **simply click the orange button**

> **Helpful tip: If this is your usual school, bookmark it in your browser.**

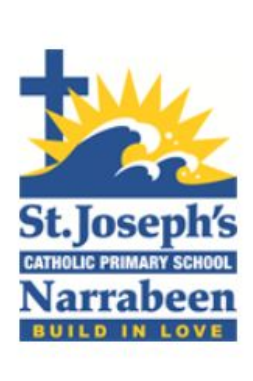

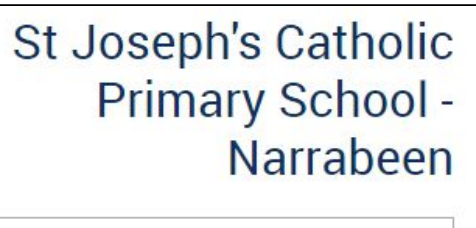

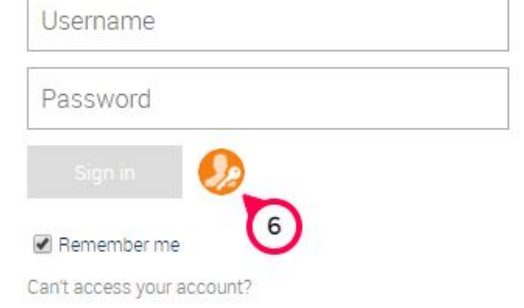